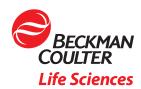

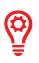

# Instrument PC Minimum Security Configuration for BeckmanConnect Enrollment

### Overview

This document describes the minimum security configuration that should be implemented before connecting a Beckman Coulter Life Sciences instrument PC to the internet and enrolling in BeckmanConnect remote support. This guidance is intended to be shared with your computer administrator or IT department to ensure your instruments are secure prior to connecting your instrument PC to the network. By following all the recommendations below, your instrument can safely be connected to the network—even for systems where networking was not previously recommended.

## Before Connecting to the Network

Prior to making changes to the configuration of your instrument PC, it is recommended to:

- Backup any critical files
- Disable Microsoft® Windows AutoPlay disabled
- Follow Instructions for Use (IFU) procedure to apply latest Microsoft Windows update
- Enable Windows Firewall for all network types
  - Apply any instrument-specific firewall exceptions outlined in the IFU and available on www.beckman.com
- Ensure malware protection is active and, if applicable, updated
- Check with your IT department and review the security appendix in the IFU to ensure any additional requirements are implemented

### **Antivirus Configuration**

Antivirus software should be installed and configured to exclude any directories outlined below from real-time scanning.

| Product Supported OS                                                               | Folders                                                                                                    |
|------------------------------------------------------------------------------------|----------------------------------------------------------------------------------------------------|
| Biomek Liquid Handlers<br>(FX <sup>p</sup> , NX <sup>p</sup> , 4000) Windows 7, 10 | Windows Defender Antivirus is the only malware protection software validated and suggested by Beckman Coulter Life Sciences.  Windows Defender Antivirus real-time scan exclusions:  C:\Users\Public\Documents\Biomek  C:\Users\Public\Documents\SAMI4.1  C:\ProgramData\Beckman Coulter  C:\ProgramData\Beckman Coulter Inc |

| Biomek i-Series Liquid<br>Handlers      | Windows 10    | Windows Defender Antivirus is the only malware protection software validated and suggested by Beckman Coulter Life Sciences.  Windows Defender Antivirus real-time scan exclusions:  C:\Users\Public\Documents\Biomek5 |
|-----------------------------------------|---------------|----------------------------------------------------------------------------------------------------|
|                                         |               | C:\Users\Public\Documents\SAMI5.0                                                                                                    |
|                                         |               |                                                                                                    |
|                                         |               | C:\ProgramData\Beckman Coulter                                                                                                    |
|                                         |               | C:\ProgramData\Beckman Coulter Inc                                                                                                    |
| CytoFLEX                                | Windows 7, 8, | McAfee Application Control is the only malware protection software validated and suggested by Beckman Coulter Life Sciences.                                                                                           |
| (Base, S, LX)                           | 8.1, 10       | Refer to IFU for additional information.                                                                                                    |
|                                         |               | Exclusions: None required after solidifying the system                                                                                                    |
| Vi-CELL BLU<br>CellMek SPS              | Windows 10    | Systems are configured with McAfee Application Control. Software should not be modified or removed. Refer to IFU for additional information.                                                                           |
| AQUIOS CL                               |               | Exclusions: Preconfigured                                                                                                    |
|                                         | Windows 7, 10 | There is no recommendation for malware protection program from Data Innovations.*                                                                                                    |
|                                         |               | Malware protection real-time scan exclusions:                                                                                                    |
|                                         |               | C:\instrument manager                                                                                                    |
| Data Innovations                        |               | C:\intersystems                                                                                                    |
| Instrument Manager                      |               | C:\Program Files (x86) or Program Files\Common Files\Data Innovations\Instrument Manager                                                                                                    |
|                                         |               | C:\Program Files (x86) or Program Files\Common Files\InterSystems                                                                                                    |
|                                         |               | C:\WINDOWS\system32\sx32w.dll file (if available)                                                                                                    |
| Navios EX                               | Windows 10    | Systems are configured with McAfee Antivirus. Software should not be modified or removed. Refer to IFU for additional information.                                                                                     |
|                                         |               | Scanning exclusions: Preconfigured                                                                                                    |
| DxFLEX<br>CytoFLEX SRT<br>CytoFLEX nano | Windows 10    | McAfee Application Control is the only malware protection software validated and suggested by Beckman Coulter Life Sciences. Refer to IFU for additional information.                                                  |
|                                         |               | Exclusions: None required after solidifying the system                                                                                                    |

<sup>\*</sup>Windows Defender Antivirus is included in Microsoft Windows and may be enabled if another malware solution is not available.

# **Windows Update Configuration**

If updates have not been previously downloaded, perform a one-time download of the Cumulative Update package from a secure machine and install on each system prior to connecting to the network.

Beckman Coulter Life Sciences recommends upgrading your controller PC to Windows 10 to obtain the most secure operating system configuration. Contact your local representative for upgrade options.

| Product                                                                  | Supported OS             | Folders                                                                                                    |
|--------------------------------------------------------------------------|--------------------------|----------------------------------------------------------------------------------------------------|
| Biomek Liquid Handlers<br>(FXº, NXº, 4000)                               | Windows 7, 10            | Win10: Configure Windows Auto Update  For Pre-Win10: Contact Beckman Coulter Life Sciences for information on upgrading to Windows 10. |
| Biomek i-Series Liquid<br>Handlers                                       | Windows 10               | Configure Windows Auto Update                                                                                                    |
| CytoFLEX<br>(Base, S, LX)                                                | Windows 7, 8,<br>8.1, 10 | For W10: Apply latest validated cumulative Windows update posted on beckman.com. Refer to IFU for additional information.              |
|                                                                          |                          | For Pre-Windows 10: We suggest upgrading to supported version of Windows 10.                                                           |
| Vi-CELL BLU                                                              | Windows 10               | Automatics OS updates are disabled.                                                                                                    |
|                                                                          |                          | Backup all system data and the database per IFU guidance. Manually apply Microsoft updates per local IT policy.                        |
| Data Innovations<br>Instrument Manager                                   | Windows 7, 10            | Windows 10: Apply the latest update approved by Data Innovations. Refer to IFU for additional information.                             |
|                                                                          |                          | For Pre-Windows 10: Contact Beckman Coulter Life Sciences for information on upgrading to Windows 10.                                  |
| CellMek SPS AQUIOS CL Navios Navios EX DxFLEX CytoFLEX SRT CytoFLEX nano | Windows 10               | Apply the latest validated cumulative Windows update posted on beckman.com. Refer to IFU for additional information.                   |

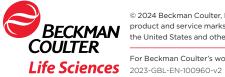

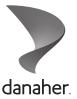